## **BlackJack Professor Packing List**

*For Windows*

Following is a list of files for **BlackJack Professor**. All of the files must be present, or the program won't setup properly. Files with a "\_" in the extension are compressed.

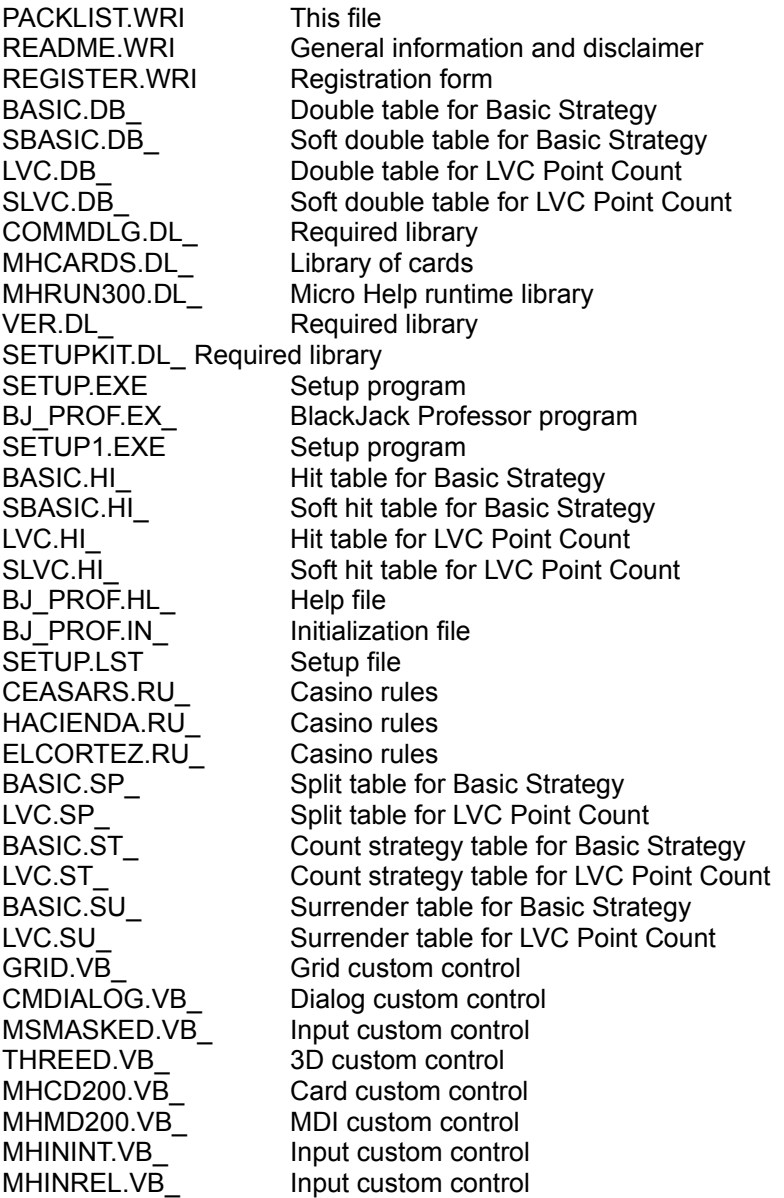